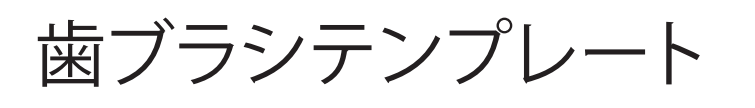

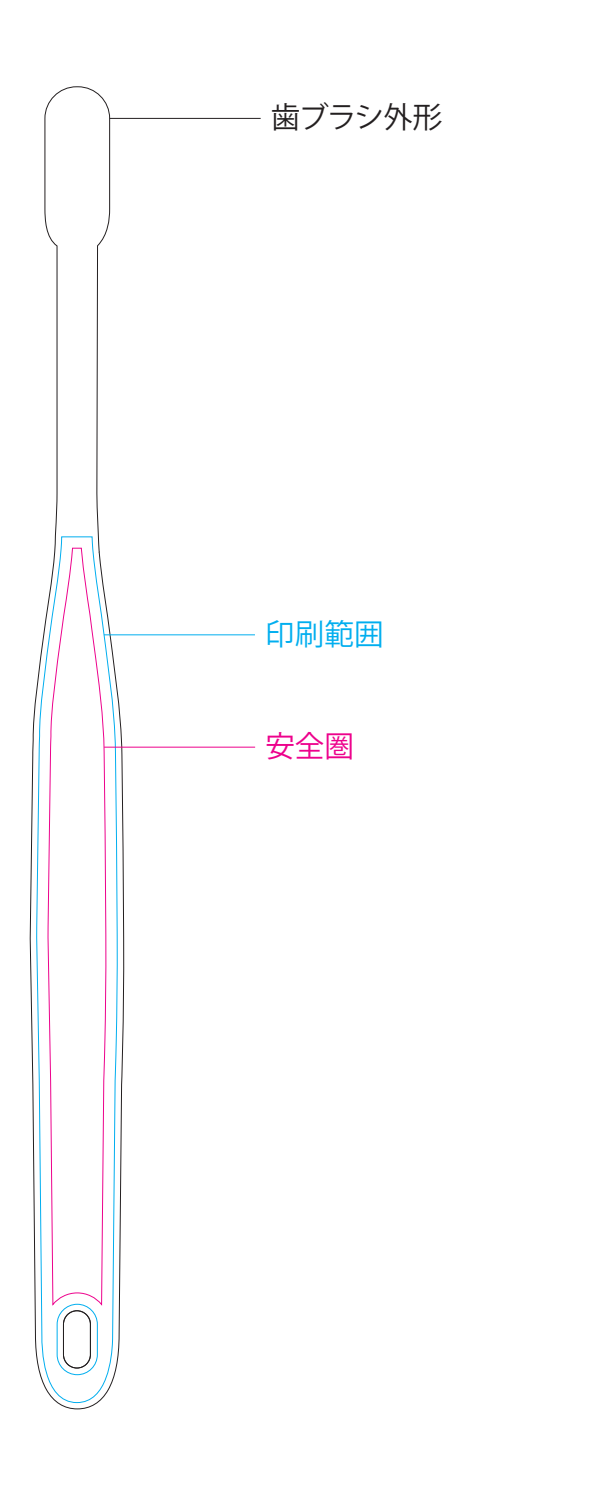

・白版の塗りは、左記の「RDG\_WHITE」を使用してください。 (スウォッチに登録済みですので、選択してください) ・白版はベタ1色のみ可能です。濃淡をつけることは出来ません。

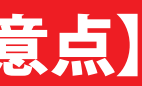

RDG\_WHITE

## ※白版は、ホワイトレイヤーに作成してください。

- ・ Illustratorのパス(ベクター)データ、CMYKカラーにて作成してください。
- ・ Illustrator cc2018以下で保存してください。
- ・ データは印刷範囲内、原寸で作成してください。
- ・カラー版、白版は、各レイヤーに分けて作成してください。
- ・**カラー版、白版は、それぞれでグループ化してください。**
- ・ ロゴやキャラクター、コピーライトなど絶対に切れてはいけないものは安全圏内に収めてください。
- ・ フォント(文字)をアウトライン(図形化)してください。 ブラシやパターンも拡張(図形化)してください。(重たくなりすぎる場合などはご相談ください。)
- ・ Illustrator機能の透明、ぼかし、乗算、ドロップシャドウ等を使用する際は当該する箇所を画像化してください。
- ・ 画像データを使用している場合は、psd形式でリンクさせてください。 推奨解像度は実寸サイズで300~400dpiです。 (印刷データとリンクファイルは、Zipなどで1つのフォルダに圧縮してください。) ※画像埋め込みにされた場合、色調整が出来ませんので予めご了承ください。
- ・**最終、印刷範囲と安全圏のラインは削除しておいてください。**
- ・ 細かすぎるデザインは、デザインの再現性が低くなりますので予めご了承ください。
- ・ ご入稿の際、仕上がりの線が入ったjpgもしくはpdfのデザイン確認用データを圧縮フォルダとは別に、 メール等に添付してください。

特にリンク画像をご使用の場合は、文字化けによるリンク切れを防ぐためファイル名にご注意ください。

※オーバープリントの設定を行うと意図しない印刷結果になる場合があるので、使用しないでください。 (オーバープリント設定は、データチェックの対象外となります。)

## 【データ入稿の注意点】

※実寸サイズで作成してください。 ※ご入稿データのファイル名を、半角英数字で保存してください。